## Safe Waters

### JBPHH Water System Information: Accessing Sample Results

This guide is designed to help you navigate the Joint Base Pearl Harbor-Hickam (JBPHH) Water System Safe Waters website by providing step-by-step instructions to access site-specific sampling information and results. The website has been created to provide timely and accurate information regarding ongoing efforts in all drinking water system zones, as well as validate data as it becomes available. Long-term monitoring data and a summary report will be posted on each zone's page once it has been reviewed by the Hawaii Department of Health. This guide will help you navigate the website and locate sample results for your address.

- 1. Use the following link to access the homepage of Safe Water JBPHH Water System Information website: JBPHH Water System Information (jbphh-safewaters.org)
- 2. The Homepage will allow you to navigate the site using links that provide access to a map of the overall drinking water system, a map of each zone, public notices, and a terms and definitions page.

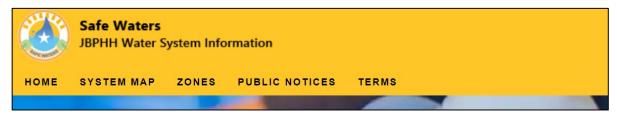

3. The water system is separated into zones. You can access a specific zone by clicking on the View System Map or View Individual System Zones links located in the center of the home page. Alternatively, the "Zones" tab located at the top of the homepage will provide a drop-down list of zones.

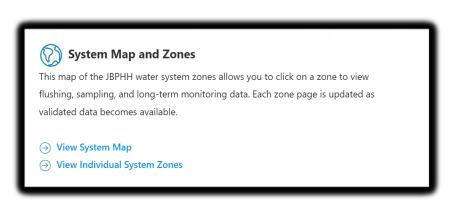

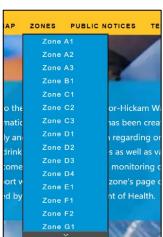

4. From the Water System Zone Map, you can access zone specific information by hovering over its location on the map and clicking on it. Once clicked, you will be redirected to that specific zone page with current information. Alternatively, hover over the "Zones" tab and click on a zone from the drop-down menu (described in Step 3).

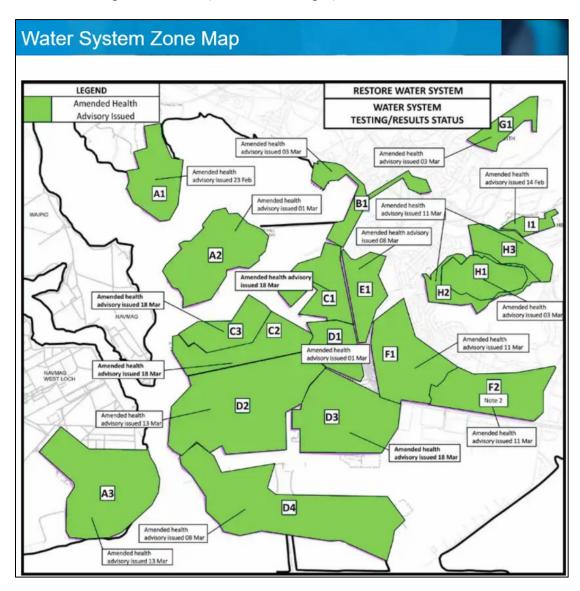

# JBPHH Water System Information: Accessing Sample Results

5. On the zone-specific page, you can access sample results from each phase of the on-going response effort. The links on each zone page include initial sample results collected during the weeks immediately following the notification of the incident, Post System Flushing Data, Post Residential and Non-Residential Flushing Data, Current Status of the Hawaii Department of Health Public Advisory, and Long Term Monitoring Results.

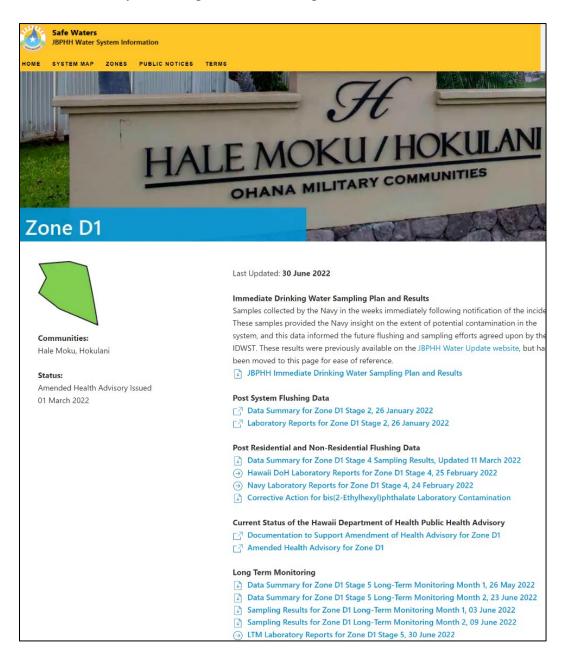

### JBPHH Water System Information: Accessing Sample Results

6. To view the latest sampling results for residences and non-residential buildings, you will need to select the information posted under the "Long Term Monitoring" category. You can access a summary of the processes and intent of Long Term Monitoring performed in a specific zone by clicking on the "Data Summary for Zone XX Date" report. Alternatively, if you would like to review data collected at specific buildings and residences, click on the "Sampling Results for Zone XX Date" report.

| Summary of Chemistry R<br>Zone D1 Long Term Moni<br>Drinking Water Sampling | esults<br>itoring<br>, Joint Base Pearl Harbor - Hickam, 0 | Dahu, Hawaii                      |                                        |                    |                           | Drii                        | nking Water Sa            | mples Collected           | in March 2022             | from Residence                 | s in Zon |
|-----------------------------------------------------------------------------|------------------------------------------------------------|-----------------------------------|----------------------------------------|--------------------|---------------------------|-----------------------------|---------------------------|---------------------------|---------------------------|--------------------------------|----------|
| Notes:                                                                      |                                                            |                                   |                                        |                    |                           |                             |                           |                           |                           |                                |          |
| ND = Not Detected                                                           |                                                            |                                   |                                        |                    |                           |                             |                           |                           |                           |                                |          |
| ISP = Incident Specific Parameter                                           |                                                            |                                   |                                        |                    |                           |                             |                           |                           |                           |                                |          |
| EAL = DOH Environmental Action Lev                                          | el                                                         |                                   |                                        |                    |                           |                             |                           |                           |                           |                                |          |
| EPA MCL = EPA Maximum Contamina                                             | ant Level                                                  |                                   |                                        |                    |                           |                             |                           |                           |                           |                                |          |
| All Results shown in Parts per Billion (ppb)                                |                                                            |                                   |                                        |                    |                           |                             |                           |                           |                           |                                |          |
| § - Exceeds Screening Level                                                 |                                                            |                                   |                                        |                    |                           |                             |                           |                           |                           |                                |          |
| = No Information Available                                                  |                                                            |                                   |                                        |                    |                           |                             |                           |                           |                           |                                |          |
| N (Normal) = Full compliance sample                                         |                                                            |                                   |                                        |                    |                           |                             |                           |                           |                           |                                |          |
| FD (Field Duplicate) = Extra sample ta                                      | ken for quality control                                    |                                   |                                        |                    |                           |                             |                           |                           |                           |                                |          |
| N (Grab, Resample) = Additional follow                                      | v-up sample                                                |                                   |                                        |                    |                           |                             |                           |                           |                           |                                |          |
|                                                                             |                                                            |                                   | Location ID:                           | D1-KAUF1522        | D1-LARS1907               | D1-MC                       | MU1304                    | D1-MCMU1327               | D1-MEAD1200               | D1-WOUT1113                    |          |
|                                                                             |                                                            |                                   | Location Type:                         | Residence          | Residence                 | Resi                        | dence                     | Residence                 | Residence                 | Residence                      |          |
|                                                                             |                                                            |                                   | Address:                               | 1522 Kaufman Court | 1907 Larson Court         | 1304 McN                    | 1304 McMurtry Court       |                           | 1200 Mead Place           | 1113 West<br>Outerbridge Court |          |
|                                                                             |                                                            |                                   | Field Sample ID:                       | 22060-N            | D1-TW-0001005-<br>22060-N | D1-TW-0000912-<br>22060-3-N | D1-TW-0000912-<br>22060-N | D1-TW-0000933-<br>22060-N | D1-TW-0000890-<br>22060-N | D1-TW-0000888-<br>22060-N      |          |
|                                                                             |                                                            |                                   | Sample Date:                           | 2022-03-16         | 2022-03-15                | 2022-03-17                  | 2022-03-17                | 2022-03-17                | 2022-03-15                | 2022-03-16                     |          |
|                                                                             |                                                            |                                   | Sample Type:                           | N (Normal)         | N (Nomal)                 | FD (Field Duplicate)        | N (Normal)                | N (Normal)                | N (Normal)                | N (Nomal)                      |          |
| Method Group                                                                | Analyte                                                    | DOH Project<br>Screening<br>Level | Basis of Project<br>Screening<br>Level |                    |                           |                             |                           |                           |                           |                                |          |
| Haloacetic Acids (ppb)                                                      | Dibromoacetic acid                                         | -                                 |                                        | ND                 | ND                        | ND                          | ND                        | ND                        | ND                        | ND                             |          |
|                                                                             | Dichloroacetic acid                                        | -                                 |                                        | ND                 | ND                        | ND                          | ND                        | ND                        | ND                        | ND                             |          |
|                                                                             | Trichloroacetic acid                                       | -                                 | -                                      | ND                 | ND                        | ND                          | ND                        | ND                        | ND                        | ND                             |          |
|                                                                             | Total Haloacetic acids                                     | 60                                | MCL                                    | ND                 | ND                        | ND                          | ND                        | ND                        | ND                        | ND                             |          |
| Trihalomethanes (ppb)                                                       | Brom odichlorom ethane                                     | -                                 |                                        | 0.570              | ND                        | ND                          | ND                        | ND                        | ND                        | ND                             |          |
|                                                                             | Bromoform                                                  | -                                 | -                                      | 3.00               | ND                        | ND                          | ND                        | ND                        | ND                        | ND                             |          |
|                                                                             | Chloroform                                                 |                                   | -                                      | ND                 | ND                        | ND                          | ND                        | ND                        | ND                        | ND                             |          |
|                                                                             | Dibromochloromethane                                       |                                   | -                                      | 2.20               | ND                        | ND                          | ND                        | ND                        | ND                        | ND                             |          |
|                                                                             | Total Trihalomethanes                                      | 80                                | MCL                                    | 5.70               | ND                        | ND                          | ND                        | ND                        | ND                        | ND                             |          |

#### **Interpreting Long Term Monitoring Results**

The following definitions and common terms will help you interpret your long-term monitoring sampling results (i.e., "Sampling Results for Zone XX Date" reports). Long-term monitoring takes place for two years after an amended health advisory. Samples are collected and tested to ensure drinking water remains safe for all purposes.

#### **Glossary**

- Maximum Contaminant Level (MCL): Maximum permissible level of a contaminant in water which is delivered to any user of a public water system. The MCL is set to protect the public from acute and chronic health risks associated with consuming water containing these contaminants.
- Parts per Billion (ppb or μg/L): The number of units of mass of a contaminant per 1000 million units of total mass (1 μg/L (microgram/liter) = 1 ppb). Parts per billion (ppb) is a commonly used term to describe very small amounts or trace levels of contaminants in drinking water. One ppb is the equivalent of one drop of impurity in 500 barrels of water or 1 cent out of \$10 million.
- Non-detect (ND): Non-detect means the chemical is not present in the sample at a high enough level for the laboratory equipment to detect.

- Incident Specific Parameter (ISP): DOH-identified contaminants that require additional action prior to amending the Health Advisory.
- Tier 1 Environmental Action Level (EAL): Tier 1 Environmental Action Levels (Tier 1 EALs) are concentrations of contaminants in drinking water and other media below which the contaminants are assumed to not pose a significant threat to human health or the environment. Exceeding the Tier 1 EAL does not necessarily indicate that contamination at the site poses environmental hazards but generally warrants additional investigation.
- **Project Specific Screening Level:** DOH uses multiple criteria to assess the safety of the drinking water including maximum contaminant levels (MCLs), previously established environmental action levels (EALs) and incident specific parameters (ISPs). In the case where there is both an EAL and an ISP for a contaminant, the lowest (most conservative) value was used as the screening level.
- N (Normal): Full compliance sample
- N (Grab, Re-sample): Additional follow-up sample
- FD (Field Duplicate): Extra sample taken for quality control
- §: Exceeds the designated project screening level for the specific analyte listed
- --: No information available. There may be no specified MCL, EAL or ISP for the specific analyte tested.

When you view your report's analytical results section, you will see columns indicating the method group (hydrocarbons, metals, etc.), the specific analytes within the method group that have been tested, and the test results. The results are reported in units of parts per billion (ppb).

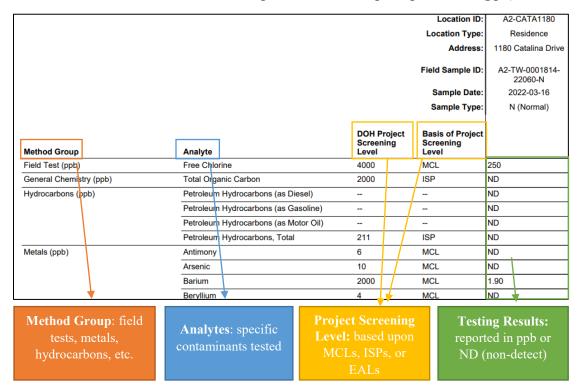